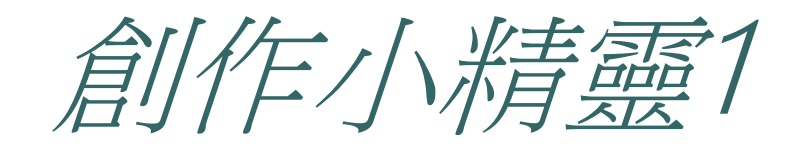

## 事腦音樂創作教學

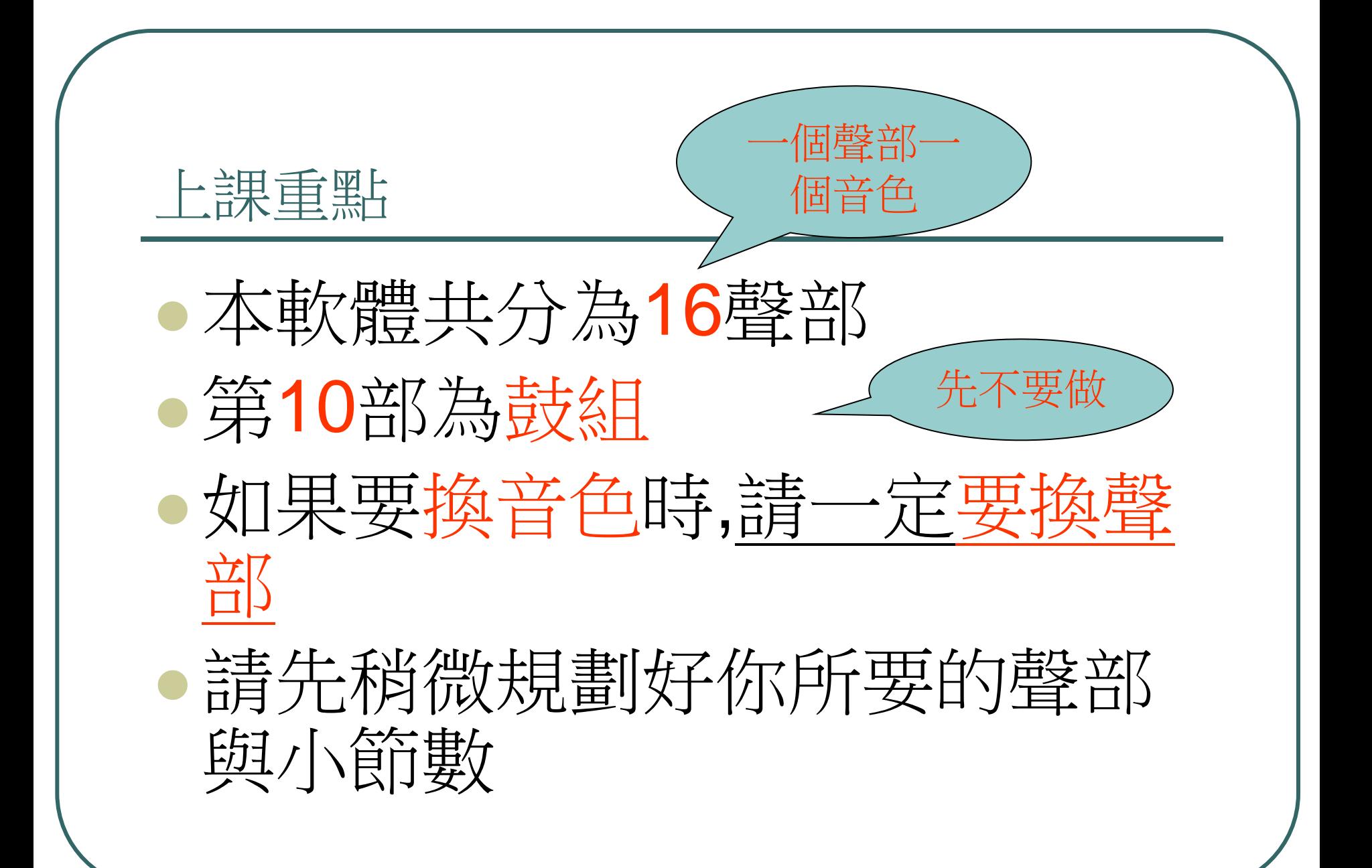

## 婉瑜老師的建議~曲子如何好聽一些呢?

- 請先做一個主要的聲部
- 其他兩聲部可用複製的方式增加音色變化 建議使用和諧的音程 請做單聲部旋律,先不要用到和聲

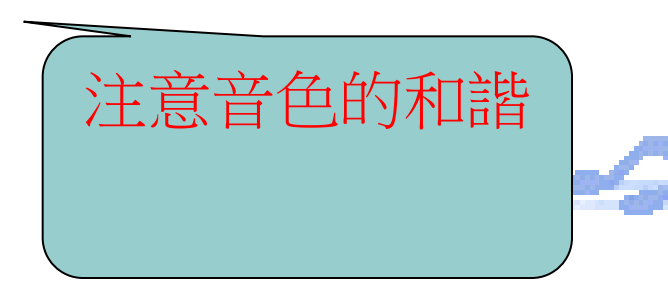

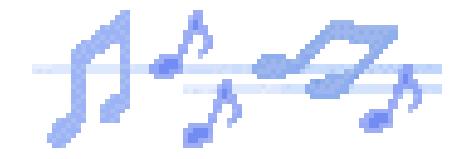

老師的叮嚀

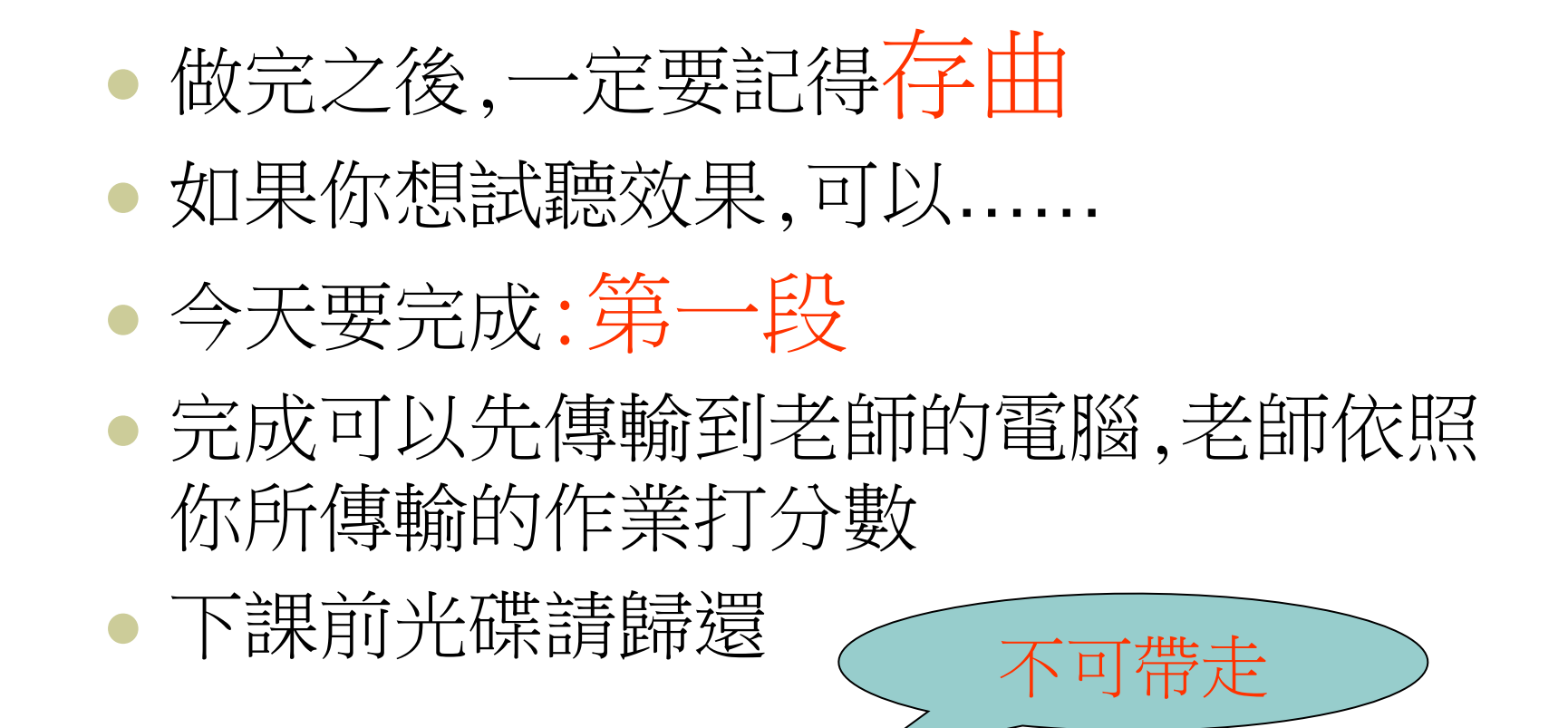

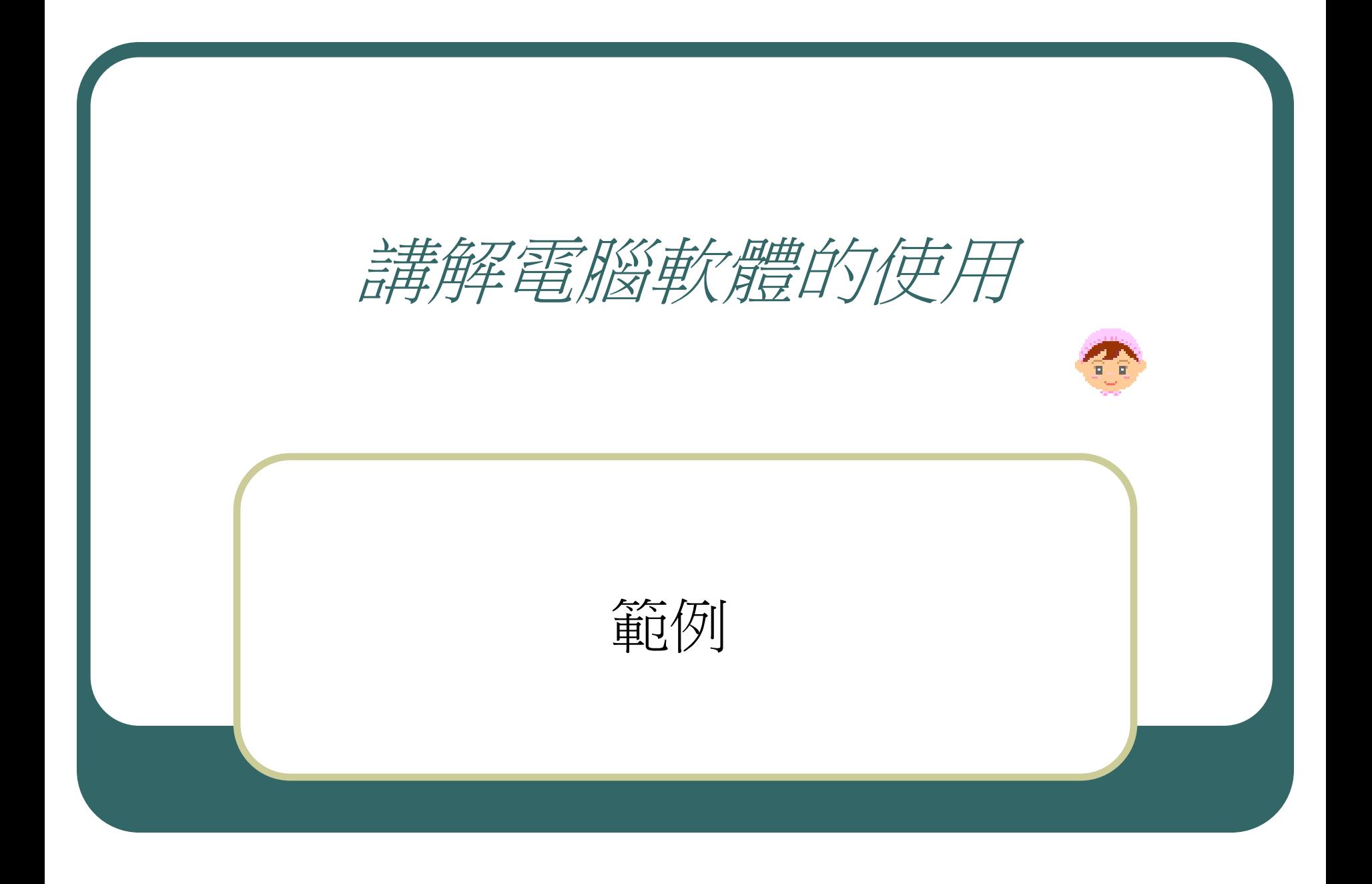

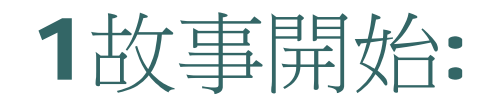

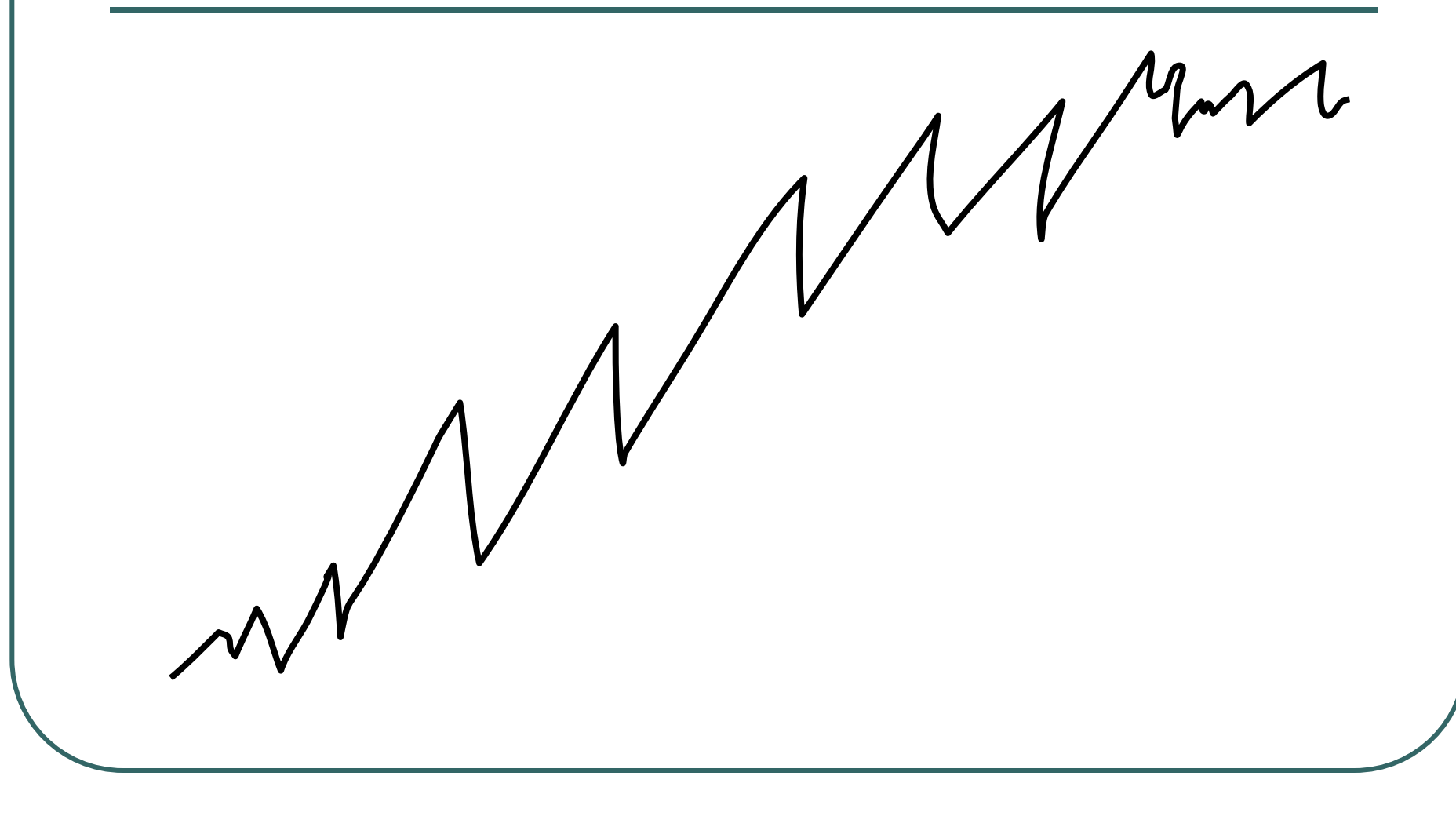

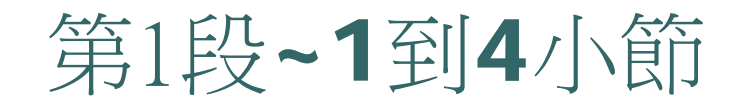

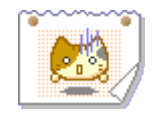

- 使用1~3聲部
- 第1聲部:主要旋律
- 第2聲部:因為要換音色所以一定要換聲部
- 第3聲部:……?

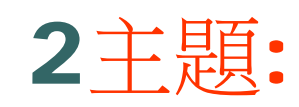

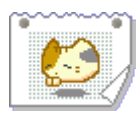

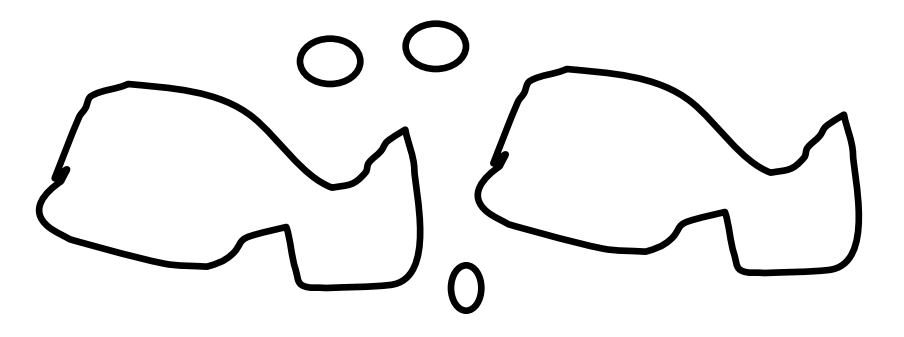

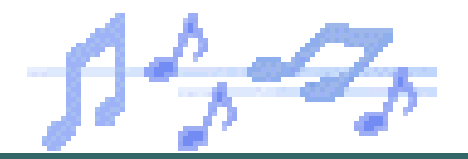

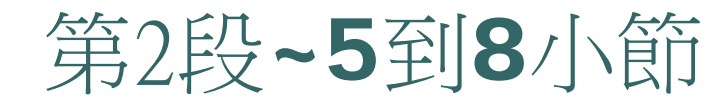

- 使用4~6聲部
- 第4聲部:主要旋律
- 第5聲部:因為要換音色所以一定要換聲部
- 第6聲部:……?

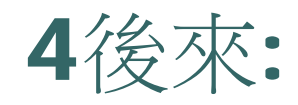

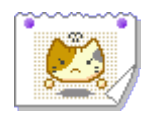

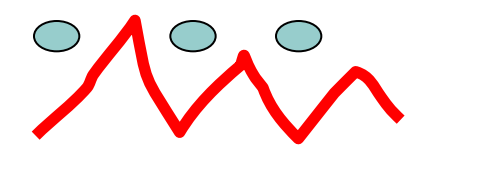

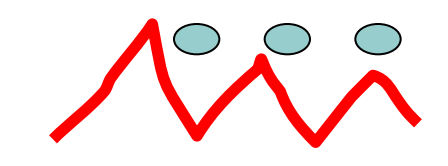

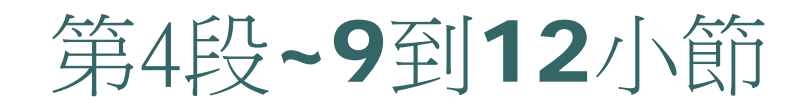

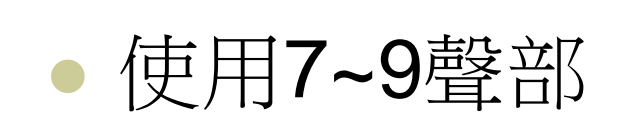

- 第7聲部:木琴敲三下,停一下
- 第8聲部:

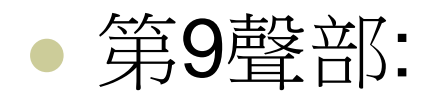

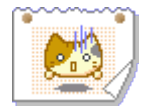

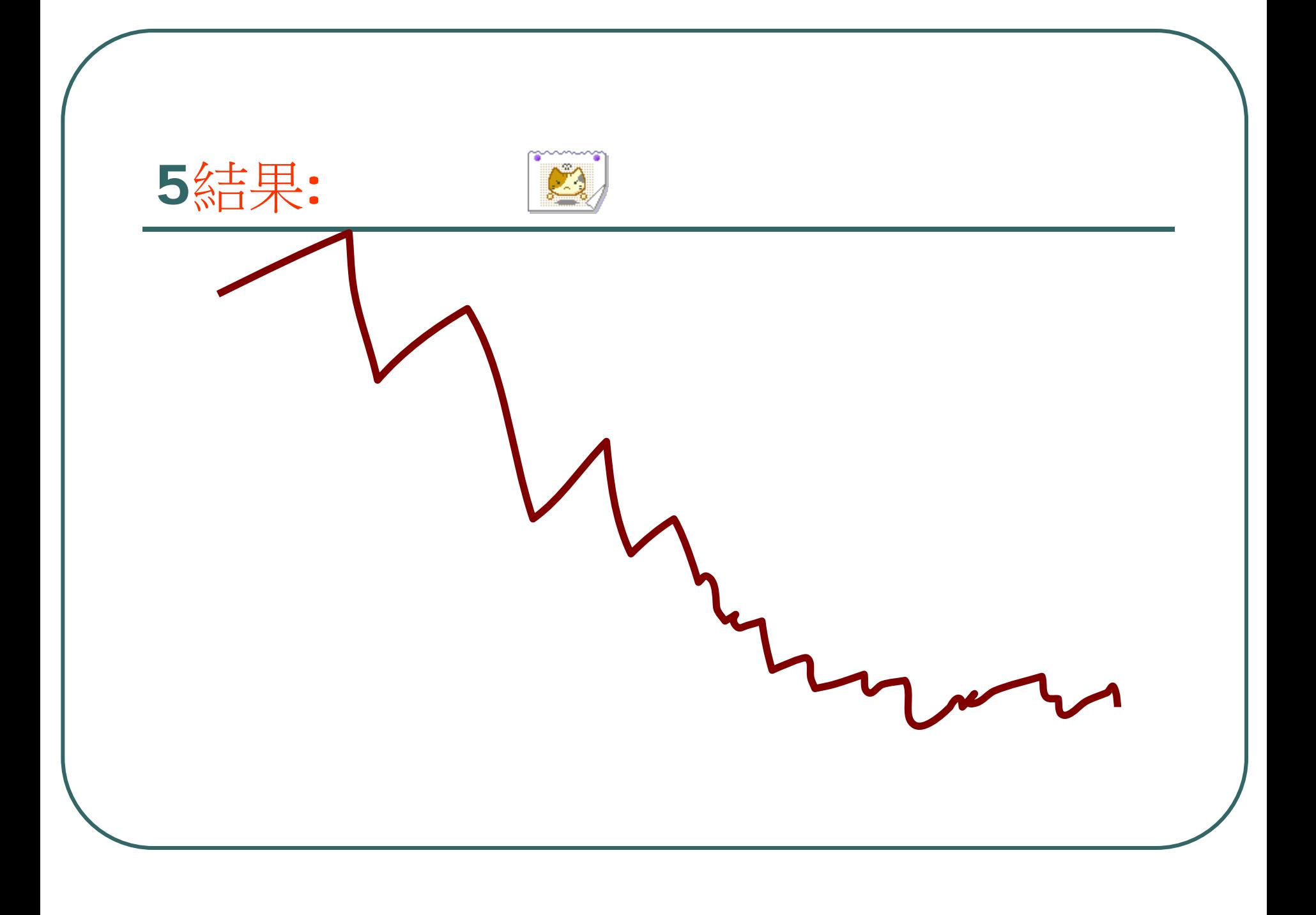

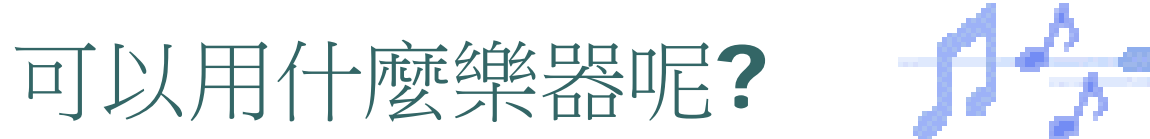

Ъ

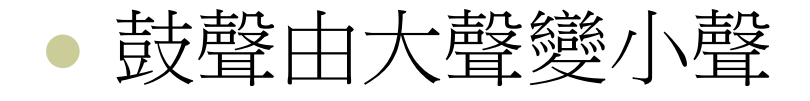

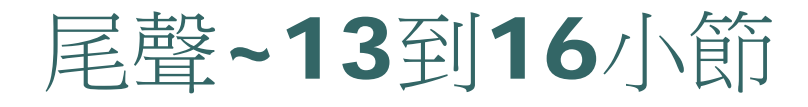

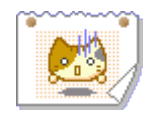

## 使用11~13聲部

- 第11聲部:鼓
- 第12聲部:
- 第13聲部:

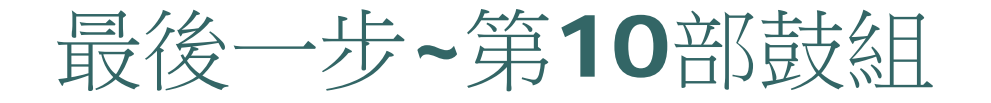

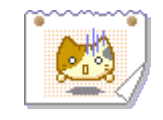

## 檢查看你整首樂曲有沒有需要加強的地方